## MakeCode editor i osnovne naredbe - radni listić

## Zadatak 1  $\bullet$

Prisjeti se dijelova MakeCode editora. Spoji brojeve i nazive.

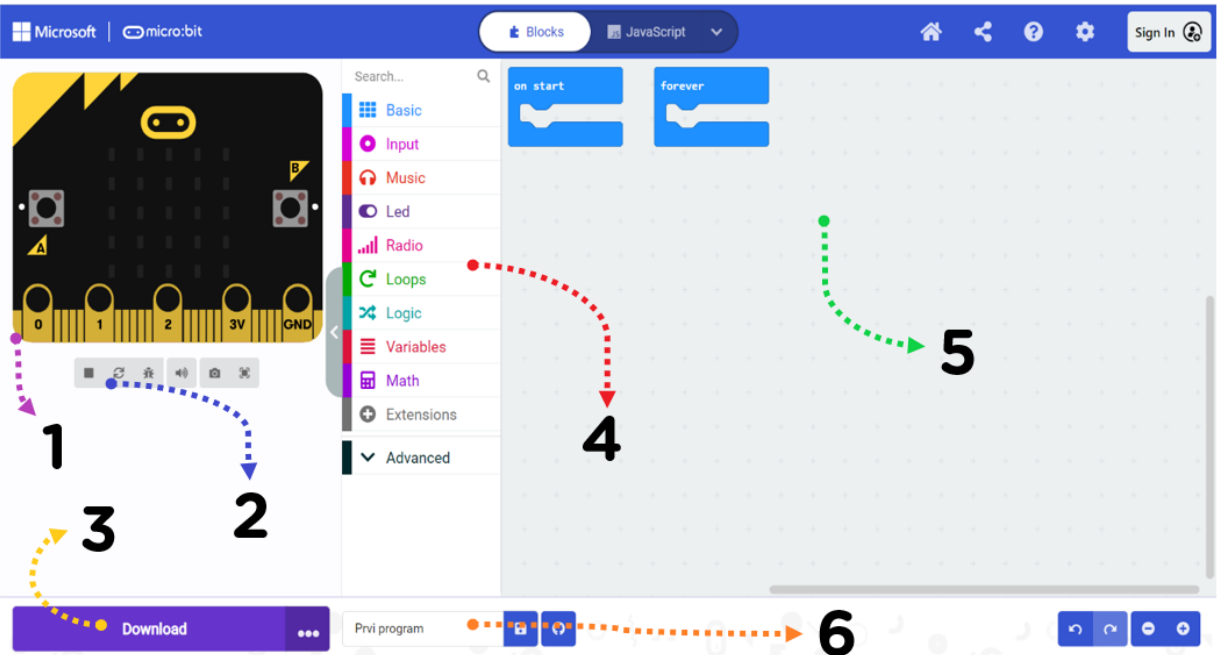

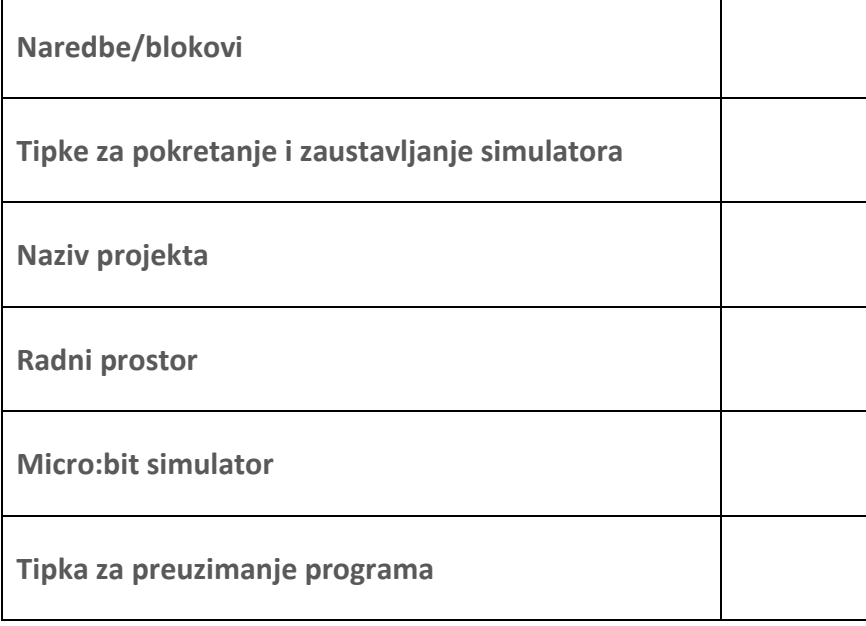

## Zadatak 2  $\overline{\mathbf{o}}$

Otvori MakeCode editor. Poveži naredbu i kategoriju kojoj pripada.

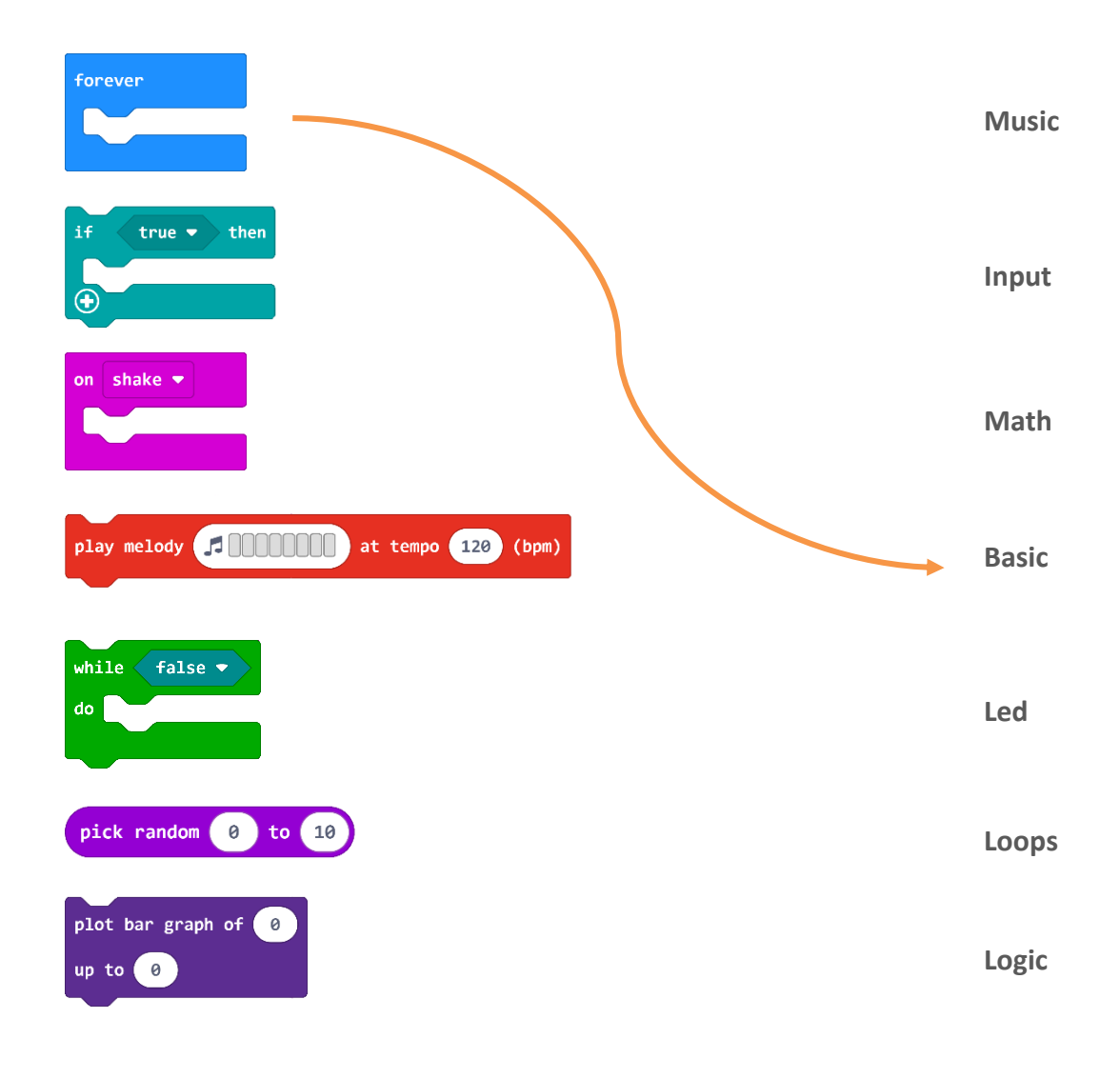

## Zadatak 3 Ō

Testiraj program u MakeCode editoru i micro:bit simulatoru. Odredi točne i netočne tvrdnje.

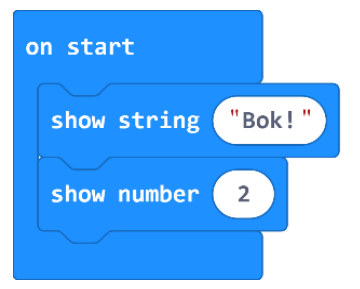

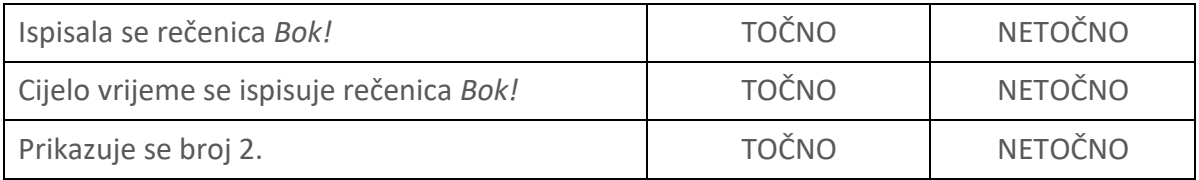